# CAPITAL TOOL INVENTORY PROCEDURES

### **CONTENTS**

# PAGE

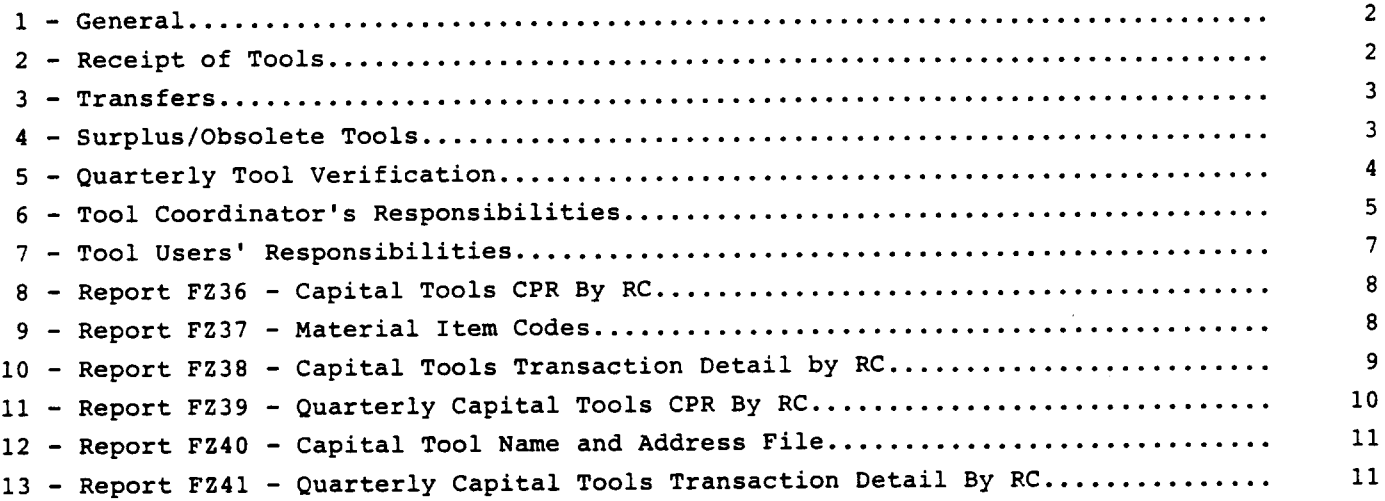

# **EXHIBITS**

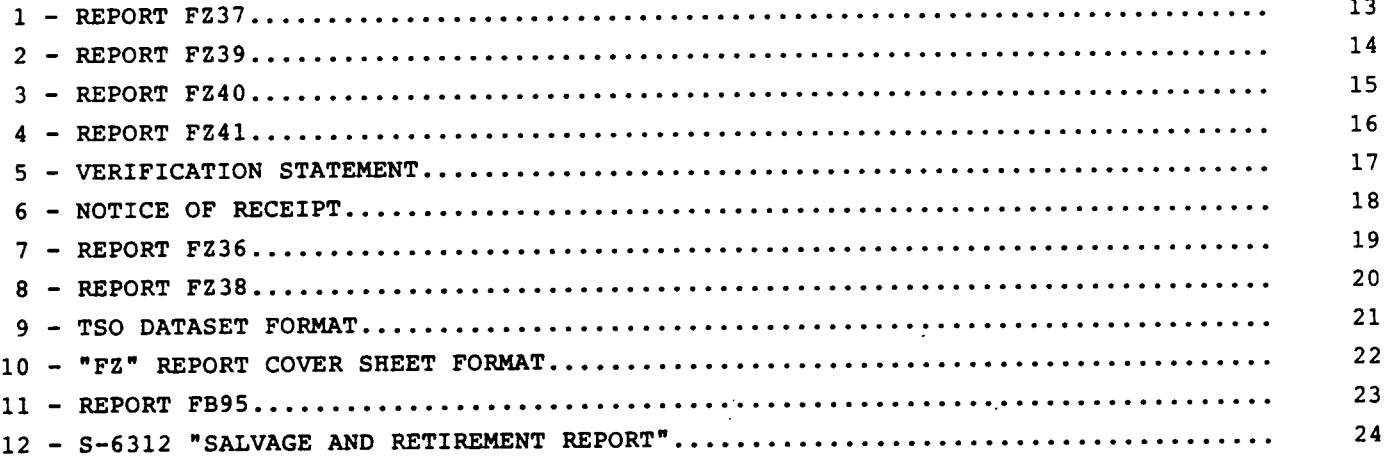

# PROPRIETARY

Not for use or disclosure outside Southwestern Bell Telephone Company except under written agreement.

 $\ddot{\phantom{a}}$ 

I

#### 1. GENERAL

- 1.01 These methods describes activities and reports for capital tool inventories.
- 1.02 This section is issued to:
	- (a) Include information on tool inventory methods for tool coordinators and tool user.
	- (b) Instructions on alternative methods for disposition of surplus tools.

References to "tools" in this section shall be those capital tools, portable test sets and other work equipment reported under Field Reporting Code 60C **as** listed in the Accounting Handbook Telephone Plant, Section V27.703.1 (AHTP).

## 2. RECEIPT OF TOOLS

- 2.01 When tools are received, the recipient of the tool should verify the order is correct (e.g., correct quantity, correct style or model, etc.). The signed copy of the purchase order receipt is then returned to the local purchase order (LPO) group. The item is then entered in the Computer Assisted Purchasing Receiving Invoicing system (CAPRI). In those instances ' where the orders received are incorrect (e.g., incorrect style, incorrect size, incorrect model, incorrect quantity) , the LPO group should be notified to correct the item received and process any claims with the vendors. Any reorder will also be handled by the LPO.
- 2.02 The method of identifying capital tools shall be determined locally depending upon the type of tool and facilities available for marking the too1. Some suggestions are ink or paint stencils, metal or plastic tags, stick on labels, electric engraving tools, bar code labels, etc.
- 2.03 When tools are received, Material Item Code (MIC) and average cost should be verified with the FZ37, Capital Tool (MIC) Material Item Code Table. All accessory items should carry the MIC code, followed by an "A" identifier  $(i.e., carrying case for a test set, 85360A). Failure to show the "A"$ designation can result in the MIC entry being incorrectly identifed as two items on the FZ39 report. If the MIC is unknown the tool user should request their tool coordinator's assistance in determining the MIC. The tool coordinator should request assistance from their departmental technical staff at General Headquarters when establishing one time MIC or new MICS.

#### PROPRIETARY

The tool user should refer their request for MIC to their local tool coordinator.

## 3. TRANSFERS

- 3.01 All tool transfers (including temporary loans longer than 30 days) between crews, districts, divisions and states shall be reported on FA Form SN65, Material Transfer Report. Instructions detailing completion of the SN65 is outlined in 741-001-905sW, \*Transfer Supplies and General Equipment." Form SN65 shall be filed with the FZ39, Tool and Equipment CPR Record. As outlined in '741-001-905SW, both tool crews involved in the tool transfer shall post the transaction document.
- 3.02 FA **Form** S-6312, Salvage Adjustment and General Equipment Retirement Report, shall be prepared as outlined in 741-001-903SW, "Disposition of Obsolete, Worn Out Major Item of Supplies, General Equipment, Tools and Test Sets." It is important that FA Form S-6312 (Exhibit 12) be prepared and forwarded to the Comptrollers Department without delay for tools that are: Lost, stolen, destroyed, or disposed of as worthless. If an item is "found" a s-6312 must be prepared and forwarded to the disbursement office with the FZ39. The s-6312 reverse retirement must also accompany the FZ39 when it is returned to the Disbursement Office.

NOTE: Tools unrepairable or junked by repair location on RS/R Form SD 44.326 require FA Form S-6312 to be prepared by the originator. This will ensure accurate disposition of the FZ39, Tool and Equipment CPR Record.

3.03 A copy of the FA Form s-6312 shall be filed with the FZ39.

### 4. SURPLUS/OBSOLETE TOOLS

- 4.01 The disposition or reapplication of surplus or obsolete tools and test sets may be handled in different ways within each department. (I.E. State tool coordinator can transfer surplus tools to their own responsibility code and reallocate within the state as needed. This method will allow the tool coordinator the ability to identify items within organization that are available and alleviate the need to purchase new.
- 4.02 Major tools and test sets declared surplus by user groups may be sent to a Logistics Services disposition facility, after the tool has been retired on FA **Form** s-6312.

#### PROPRIETARY

- 4.03 Defective tools and test sets which have been retired are to be returned to a MARC center accompanied by a Returned Material Notice (RMN), SW6381, as described in SW 741-001-903, "Disposition of Obsolete & Worn Out Major Items of Supplies, General Equipment, Tools and Test Sets."
- 4.04 When tools are "found" and do not appear on the FZ39, Quarterly Capital Tools CPR By RC, the tool user must show all discrepancies, in red ink, on the face of the report, along with an explanation that is adequate enough to explain the discrepancy. A s-6312 must also be prepared and accompany the FZ39. These reports must be returned as soon as possible to the tool coordinator, but not later than 30 days prior to the end of the quarter, so that corrections will have time to be processed prior to the end of the quarter.

#### 5. QUARTERLy TOOL VERIFICATION

5.01 The procedures for the quarterly verification of major tools involves a "positive" reporting system. On the tenth work day following the quarter under report, Comptrollers will mail the following reports to the tool users, via the tool coordinator.

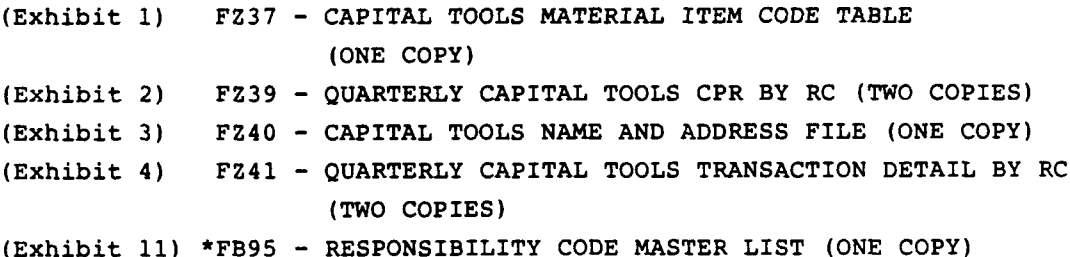

\*This is an optional report that may be requested by the tool coordinator, if desired. The report is available in most areas on microfiche only.

A cover letter "Notice of Receipt" (Exhibit 6) will be attached to each reports package.

The tool users must verify and sign the reports and return them to the appropriate tool coordinator, along with corrective documents for any discrepancy that is discovered. The tool coordinator, in turn, will accumulate the reports, returning only the reports that contain discrepancies to Comptrollers as soon as they are received from the tool users. In addition, the tool coordinator, upon receipt of all verified reports, will send a Verification Statement (Exhibit 5) to Comptrollers

### PROPRIETARY

stating that all of the major tool reports have been verified. Al1 supporting documentation (ie s-6312 SN-65) must be verfied by the level identified in the Schedule of Authorizations.

- 5.02 The procedures assign "ownership responsibility" to the persons who have physical possession of the capital tools and gives them responsibility for ensuring the accuracy of the continuing property records (CPR'S) for these assets. Because the users are responsible for these assets, each user department should establish reporting requirements and goals for the tool users and tool coordinators to ensure compliance with the verification procedures.
- 5.03 These procedures are intended to eliminate the annual physical inventory of capital tools by stressing better internal controls on the part of the persons responsible for the major tool items.
- 5.04 The required interval for verification is quarterly, via Form FZ39 the FZ36, Capital Tools CPR by RC, and the Fz38, Capital Tools Transaction Detail by RC, will continue to be available for those organizations that wish to receive the reports monthly for informational purposes only and should not be used in lieu of the FZ39 and FZ41.

#### 6. TOOL COORDINATORS' RESPONSIBILITIES

- 6.01 Each capital tool-using organization should assign an individual to act as the tool coordinator. Each division may appoint a tool coordinator, but some organizations may choose to have a departmental tool coordinator. Organizations that did not identify a tool coordinator by June 1, 1986 have their reports mailed to the division level manager directly.
- 6.02 The tool coordinator is responsible for the control of the major tools within the organization and should establish procedures to ensure compliance with the quarterly verification procedures as outlined. The tool coordinator should perform periodic operation reviews with each of their tool usary groups to ensure each tool user is maintaining correct documentation and can account for all assigned tools. The tool coordinator should report the results of the verification (FZ39) to the appropriate levels of management in the user organization, as well as Comptrollers, via the Verification Statement. The Verification Statement must be signed by a division level or higher manager. A sample Verification Statement is included as Exhibit 5.

#### PROPRIETARY

Not for use or disclosure outside Southwestern Bell Telephone Company except under written agreement.

.

- 6.03 The tool coordinator is responsible for signing and returning the Notice of Receipt (Exhibit 6) to the Disbursement Unit immediately upon receipt of the verification reports.
- 6.04 The tool coordinator will distribute the FZ39 and FZ41 Reports to the tool users upon receipt from the Disbursement unit.
- 6.05 One copy each of Reports FZ39, FZ40, FZ41, and FB95, (if requested), should be maintained by the tool coordinator for reference and for use in helping to resolve discrepancies discovered by tool users on the FZ39 Report.
- 6.06 The FZ40 Report may be used by the tool coordinator as a reference or logsheet to insure the receipt of the proper reports from Comptrollers and to verify that all of the FZ39 Reports have been verified by the tool users.
- 6.07 The tool coordinator should work with the tool users and the Disbursement unit to help resolve discrepancies.
- 6.08 The tool coordinator should maintain a file copy of all verified reports and correcting documents for backup. This file should be made available to appropriate management (including Internal Auditing) upon request.
- 6.09 The tool coordinator is responsible for contacting managers who have not verified, signed, and returned their FZ39 Reports by 30 days prior to the end of the quarter to obtain the reports.
- 6.10 The tool coordinator is responsible for returning name and address corrections to the Disbursement unit upon receipt from the tool users.
- 6.11 The tool coordinator should request a copy of FZ37, Capital Tools Material Item Code Table, for each tool user group to assist in analysis of average costs .
- 6.12 When a tool coordinator moves to a new assignment, the Comptroller Organization must be notified. The new tool coordinators must be identified to assure FZ reports will continue to be received expeditously.

## 7. TOOL USERS' RESPONSIBILITIES

7.01 Tool users must verify that the information contained on the FZ39 Report accurately reflects the major tools that are assigned to the Responsibility Code/Location Code combination shown on the report on a quarterly basis.

#### PROPRIETARY

- 7.02 All reports, whether or not they contain discrepancies, must be verified, signed, and returned to the tool coordinator, along with the supporting and/or correcting documentation (s-6312, SN65, copy of voucher/purchase order, etc.) . All discrepancies should be shown clearly, in red ink, on the face of the report, along with an explanation that is adequate enough to explain the discrepancy. These reports must be returned as soon as possible, but no later than 30 days prior to the end of the quarter, so that corrections will have time to be processed prior to the end of the quarter.
- 7.03 The tool user must sign and return the FZ39 Report to the tool coordinator whether or not there is a discrepancy to report. This is so that the tool coordinator can submit a Verification Statement to Comptrollers.
- 7.04 The tool user should contact the tool coordinator to report any previously reported discrepancy that has not been cleared upon receipt of the next quarter's reports.
- 7.05 The tool user must assume ownership responsibility for the capital tools under their'control and must realize that any activity regarding capital tools purchases, transfers, retirements, losses, and thefts must be reported on the appropriate form.
- 7.06 The tool user is responsible for reporting name/address changes, crew number or responsibility code changes to the Disbursement unit so that this information may be updated to the file that populates names and addresses on the FZ39 and FZ41 reports. This information should be sent to the Disbursement unit via the tool coordinator so that they can keep their files updated as well. A new copy of the FZ36 should be requested to verify changes were made.
- 7.07 The tool user should maintain a file copy of all verified reports and correcting documents unless local practice dictates District or Division office retention.
- 7.08 The tool user should work with the.tool coordinator and the Disbursement unit to help resolve discrepancies.

# 8. REPORT FZ36 (OPTIONAL REPORT)

- 8.01 Report FZ36 (Exhibit 7) contains the current month's CPR information from the FA03 Material Code Data base.
- 8.02 The following information is presented:

#### PROPRIETARY

I

- A. The report is presented on an RC/LC/MIC basis.
- B. For each RC/LC combination, the report presents each MIC for which that combination has an investment.
- c. For each MIC, the report presents the quantity.
- D. Finally, the report presents the quantity in terms of the beginning balance, the net purchase, transfer, and retirement activity, and the ending balance.
- 8.03 For each RC/LC combination, the following information is presented on Report FZ36:

A. The standard description associated with each MIC.

- B. The grand total.
	- NOTE: This total represents the total quantity and amount of investment in tools for an RC/LC combination and equals the sum of the quantity and amount of investment for each MCI for which that combination has an investment. In addition, the grand total quantity and amount of investment is presented in terms of the beginning balance, the net purchase, transfer, and retirement activity, and the ending balance.

8.04 Report FZ36 is produced only during DOPAC end-of-month processing.

#### 9. REPORT FZ37 (OPTIONAL REPORT)

- 9.01 Report FZ37 (Exhibit 1) contains the current month's MIC information from the FA03 Material Code Database.
- 9.02 The following information is presented on Report FZ37:
	- A. The listing of MIC'S.
		- NOTE: This listing represents all MIC's established on the FA03 Material Code Data base at the end of the month under report.
	- B. The standard description associated with each MIC.
	- c. The average price associated with each MIC.

#### PROPRIETARY

NOTE: This price is the average price computed at the end of the month under report.

9.03 Report Fz37 is produced only during DOPAC end-of-month processing.

#### 10. REPORT FZ38 (OPTIONAL REPORT)

- 10.01 Report Fz38 (Exhibit 8) contains the current month's transaction information.
- 10.02 The following information is presented on report FZ38:
	- A. The information on the report is presented on a RC/LC/MIC basis.
	- B. For each RC/LC combination, the report presents, by MIC, all transactions containing that combination.
	- c. For each transaction within an RC/LC combination, the report presents the following information:
		- the MIC.
		- the standard description associated with that MIC.
		- the processing month and day.
		- the source.
		- the pack number.
		- the reference number.
		- the quantity.
		- the amount.
		- the unit price.
- 10.03 For each RCILC combination, the following information is presented on report FZ38 :
	- A. The material tOtal.
		- NOTE: Within an RC/LC combination, a material total is presented for each MIC. This total represents the total quantity and amount of all transactions for a MIC, and equals the sum of the transaction quantities and amounts for that MIC.
- 10.04 Report FZ38 is produced only during DOPAC end-of-month processing.

#### 11. REPORT FZ39 (MANDATORY REPORT)

#### PROPRIETARY

- 11.01 This report must be verified by the tool user and returned to the tool coordinator quarterly. Report FZ39 (Exhibit 2) contains the current quarter's CPR information from the FA03 Material Code Data base.
- 11.02 The following information is presented on FZ39:
	- A. The information on the report is presented on an RC/LC/MIC basis.
	- B. For each RC/LC combination, the report presents each MIC for which that combination has an investment.
	- c. For each MIC, the report presents the quantity.
	- D. Finally, the report presents the quantity in terms of the beginning balance, the net purchase, transfer, and retirement activity, and the ending balance.
- 11.03 For each RC/LC combination, the following information is presented on Report FZ39 :
	- A. The standard description associated with each MIC.
	- B. The grand total.
		- NOTE: This total represents the total quantity and amount of investment in tools for an RC/LC combination and equals the sum of the quantity and amount of investment for each MIC for which that combination has an investment. In addition, the grand total quantity and amount of investment is presented in terms of the beginning balance, the net purchase, transfer, and retirement activity, and the ending balance.
- 11.04 Report FZ39 is produced only during DOPAC end-of-month processing on a quarterly basis.

#### 12. REPORT FZ40 (OPTIONAL REPORT)

- 12.01 Report FZ40 (Exhibit 3) contains a current list of the data on the Major Tool Name and Address File that is maintained by the Disbursement office on a TSO dataset.
- 12.02 The information on the report is presented on a RC/LC basis.

#### PROPRIETARY

- 12.03 For each RC/LC combination, the report presents the data on the TSO data set that is associated with that combination.
- 12.04 For each RC/LC combination, the report presents whatever information is chosen to be populated in the TSO fields. The TSO data set format is presented in Exhibit 9. The cover sheet format for the FZ reports is presented in Exhibit 10. All corrections to the Major Tool Name and Address Files should be returned with the necessary updates.
- 12.05 Report FZ40 is produced only during DOPAC end-of-month processing.

#### 13. REPORT FZ41 (OPTIONAL REPORT)

- 13.01 Report FZ41 (Exhibit 4) contains the current quarter's transaction information.
- 13.02 The following information is presented on FZ41:
	- A. The information on the report is presented on a RC/LC/MIC basis.
	- B. For each RC/LC combination, the report presents, by MIC, all transactions containing that combination.
	- c. For each transaction within an RC/LC combination, the report presents the following information:
		- the MIC.
		- the standard description associated with that MIC.
		- the processing month and day.
		- the source.
		- the pack number.
		- the reference number.
		- the quantity.
		- the amount.
		- the unit price.
- 13.03 The transactions within an RC/LC combination are sorted in date order.
- 13.04 For each RC/LC combination, the following information is presented on Report FZ41:
	- A. The material total.

#### PROPRIETARY

SW 742-020-902

**I**

- NOTE: Within an RC/LC combination, a material total is presented for each MIC. This total represents the total quantity and amount of all transactions for a MIC, and equals the sum of the transaction quantities and amounts for that MIC.
- 13.05 Report FZ41 is produced only during DOPAC end-of-month processing on a quarterly basis.

#### PROPRIETARY

 $\overline{\phantom{a}}$ 

.

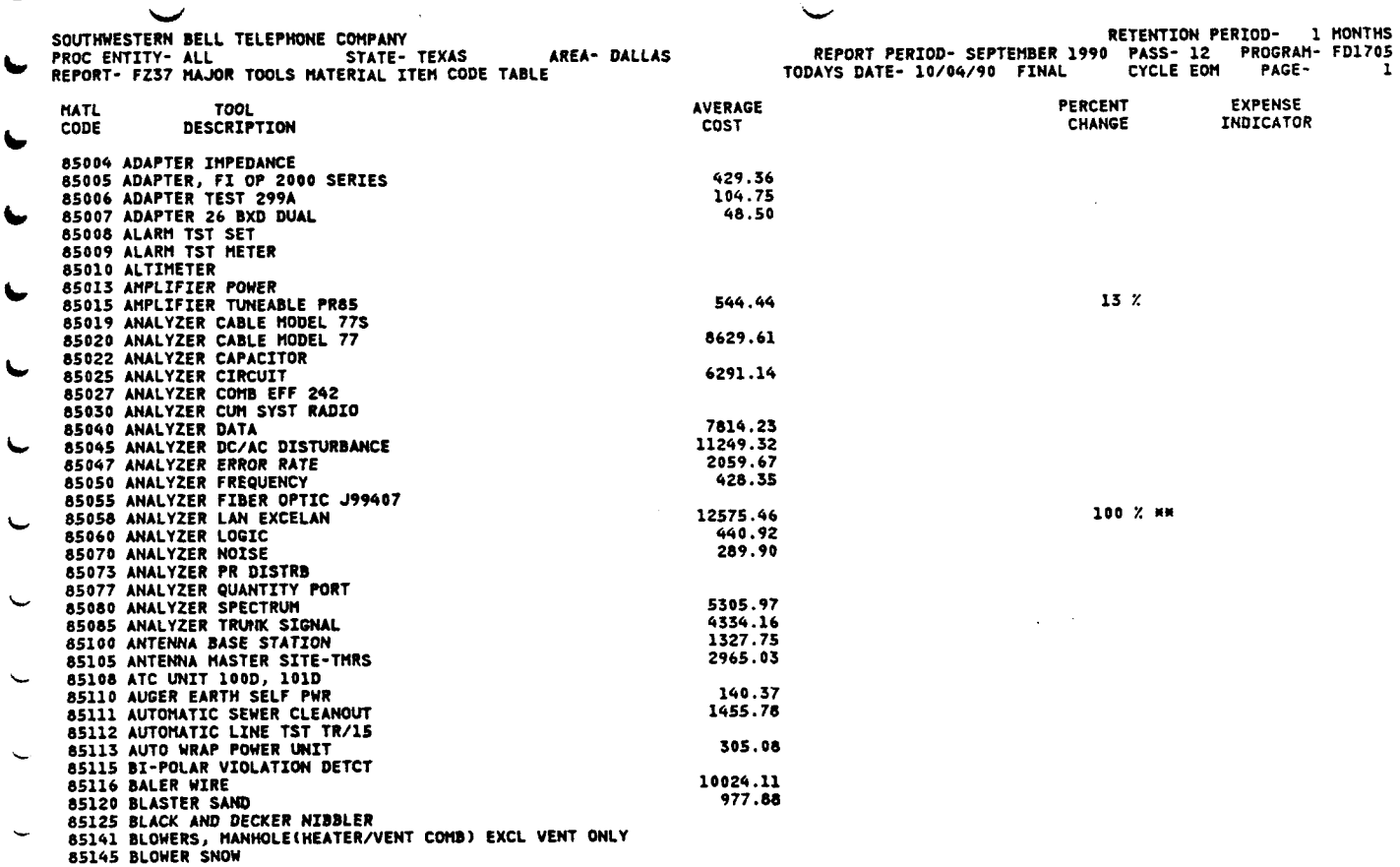

. **PROPRIETARY : HOT FOR USE OR DISCLOSURE** WTSIDE **SDUTNNESTERN BELL TELEPHONE COPIPANY EXCEPT UNDER WRITTEN AGREEHEW**

 $\alpha$ 

# PROPRIETARY

 $\mathbf{r}$ 

Not for use or disclosure outside Southwestern Bell Telephone Company except under written agreement.

 $\ddot{\phantom{0}}$ 

SOUTHWESTERN BELL TELEPHONE COMPANY

\$87263200

87440

67522

87712

88040

88550

88555

SUUTHWESTERN PELL TELETHWE STATE- TEXAS<br>Proc Entity- Dallas DSB STATE- TEXAS<br>REPORT- FZ39 QUARTERLY MAJOR TOOLS CPR BY RC

T 4 7247 DESCRIPTION

**SET TST HALCYON 704<br>SET TST SIERRA 418 A1<br>SET TST SIERRA 418 A1<br>SET TST T BERD 209<br>SET TST WIDEBAND 43-01<br>SET TST 4935 HP<br>SET TST 4937 HP** 

Exhibit 2

REPORT PERIOD- SEPTEMBER 1990

**TRANSFERS** 

 $\frac{1}{1}$ 

TODAYS DATE- 10/04/90 FINAL

**PURCHASES** 

RETENTION PERIOD-

**RETIREMENT** 

PASS-12

2 YEARS

**ENDING** 

**RALANCE** 

 $\frac{1}{1}$ 

 $\mathbf{1}$ ī

 $\overline{2}$ 

6

 $\overline{\mathbf{3}}$ 

790

PROGRAM- FD1707

PAGE-

#### GRAND TOTAL 15 QTY 15  $64.202.13$ 63,165.28 1.036.85-AMT DIFFERENCE(S): **FIELD** SIGNED: APPROVED: **VERIFICATION SUPERVISOR** APPROVING HANAGERS TITLE & SIGNATURE VERIFICATION  $\pmb{\times}$ × **APPROVALS PHONE:** APPROVED: APPROVING HANAGERS TITLE & SIGNATURE

BEGINNING

**BALANCE** 

 $\overline{\mathbf{1}}$ 

1

 $\mathbf{1}$ 

 $\overline{\mathbf{3}}$ 

# 

AREA- DALLAS

QTY

QTY

ary<br>QTY

QTY

QTY

QTY

**HHAN NOTICE NNHH** 

THIS REPORT IS THE OFFICIAL COMPANY CONTINUING PROPERTY RECORD (CPN) OF THE HAJOR TOOLS THAT YOU ARE<br>RESPONSIBLE FOR. IT SHOULD ACCURATELY REFLECT EVERY MAJOR TOOL THAT IS ASSIGNED TO THE RESPONSIBILITY CODE/<br>LOCATION CODE 

PROPRIETARY: NOT FOR USE OR DISCLOSURE OUTSIDE SOUTHWESTERN BELL TELEPHONE COMPANY EXCEPT UNDER WRITTEN AGREEMENT

# PROPRIETARY

Not for use or disclosure outside Southwestern Bell Telephone Company except under written agreement.

Page 14

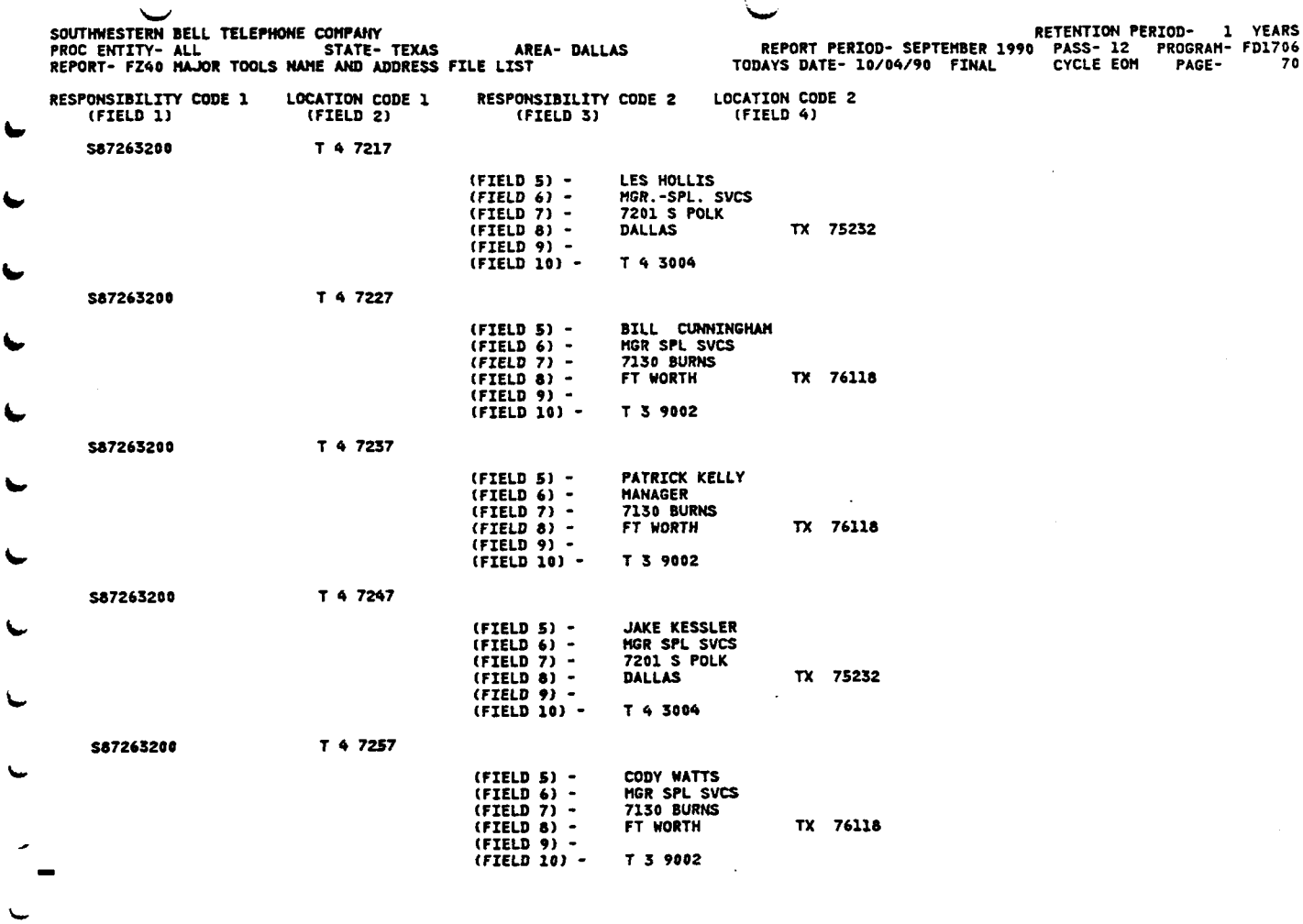

**L**

 $\overline{\phantom{a}}$ 

 $\mathbf{I}$ 

= PROPRIETARY: NOT FOR USE OR DISCLOSURE OUTSIDE SOUTHWESTERN BELL TELEPHONE COMPANY EXCEPT UNDER WRITTEN AGREENE

 $\bar{z}$ 

# PROPRIETARY

Not for use or disclosure outside Southwestern Bell Telephone Company except under written agreement.

 $\cdot$ 

,

 $\overline{\phantom{a}}$ 

Exhibit 4

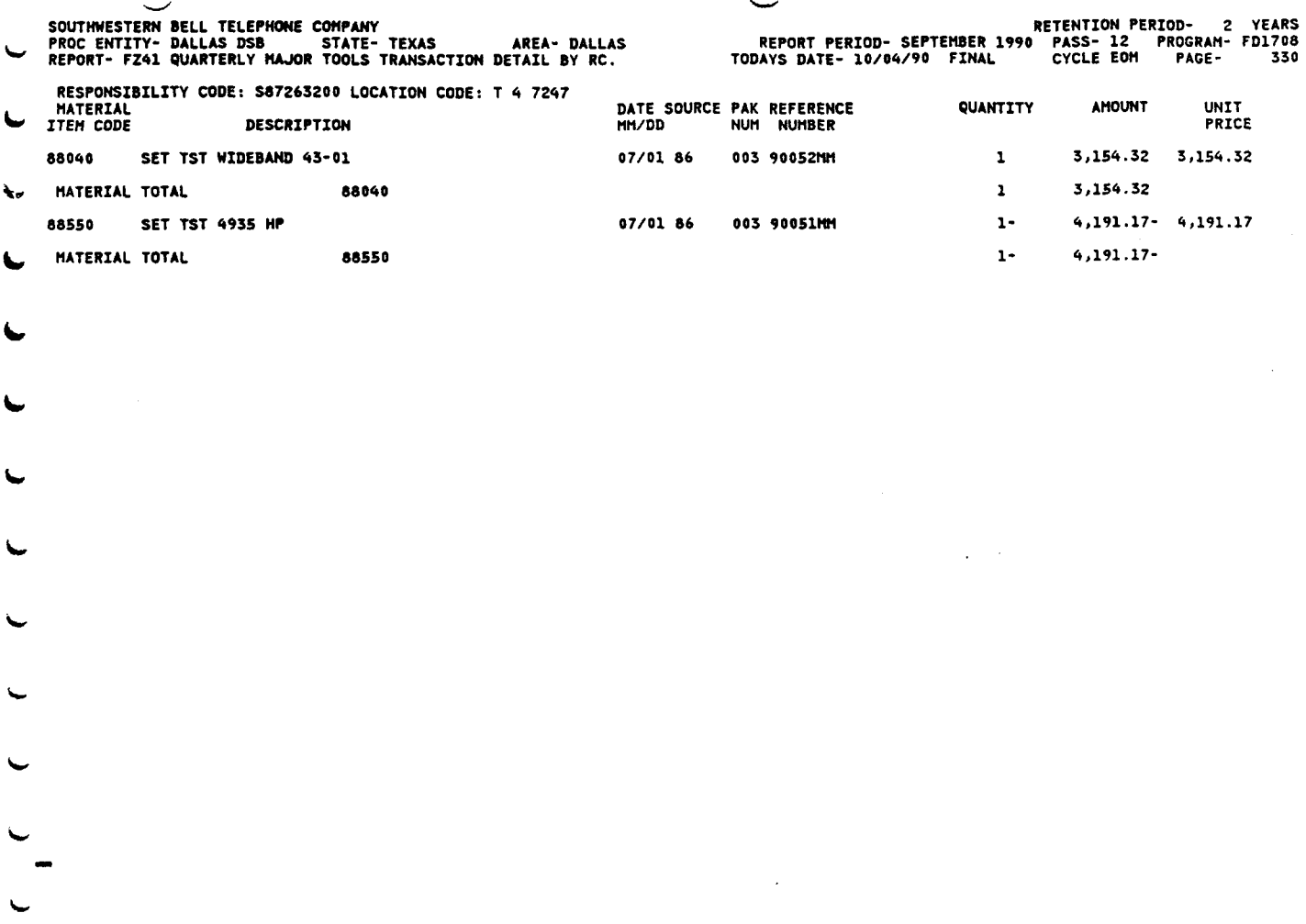

PROPRIETARY: NOT FOR USE OR DISCLOSURE OUTSIDE SOUTHWESTERN BELL TELEPHONE COMPANY EXCEPT UNDER WRITTEN AGREEMENT

# PROPRIETARY

VERIFICATION STATEMENT

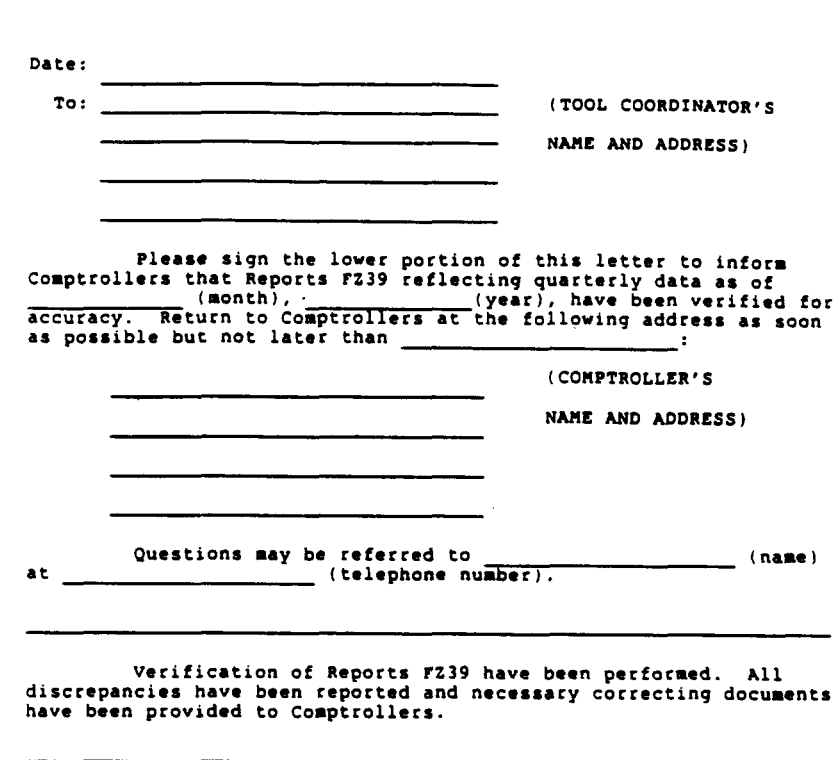

Signature Title Date (Division Level or Higher)

# PROPRIETARY

,

**NOTICE OF RCCEIPT**

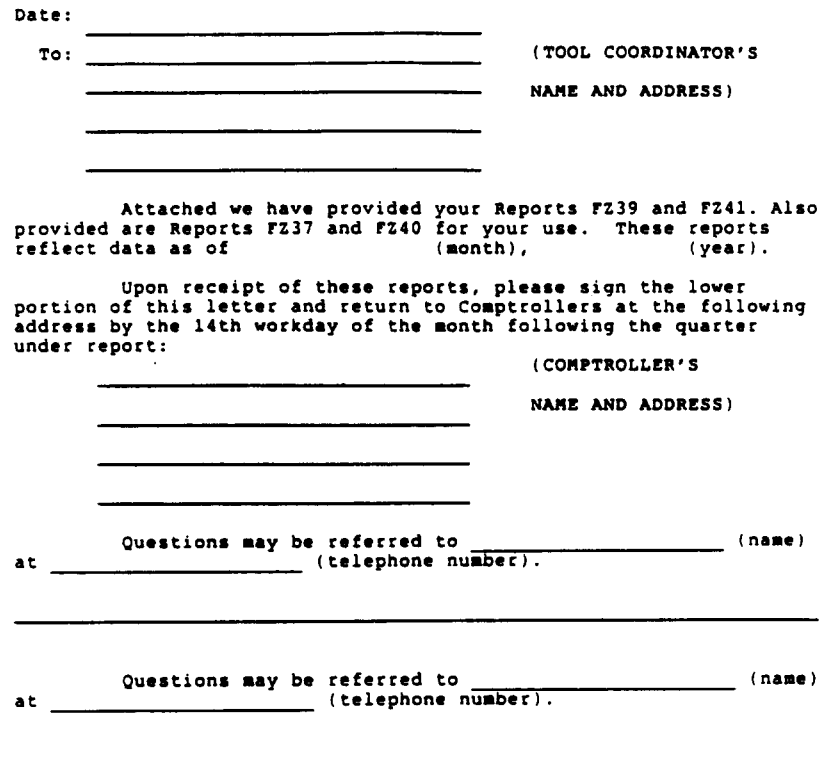

Tool Reports ?239 **and FZ41** have been received.  $\mathcal{A}$ 

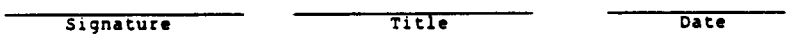

#### PROPRIETARY

Not for use or disclosure outside Southwestern Bell Telephone Company except under written agreement.

 $\sim$ 

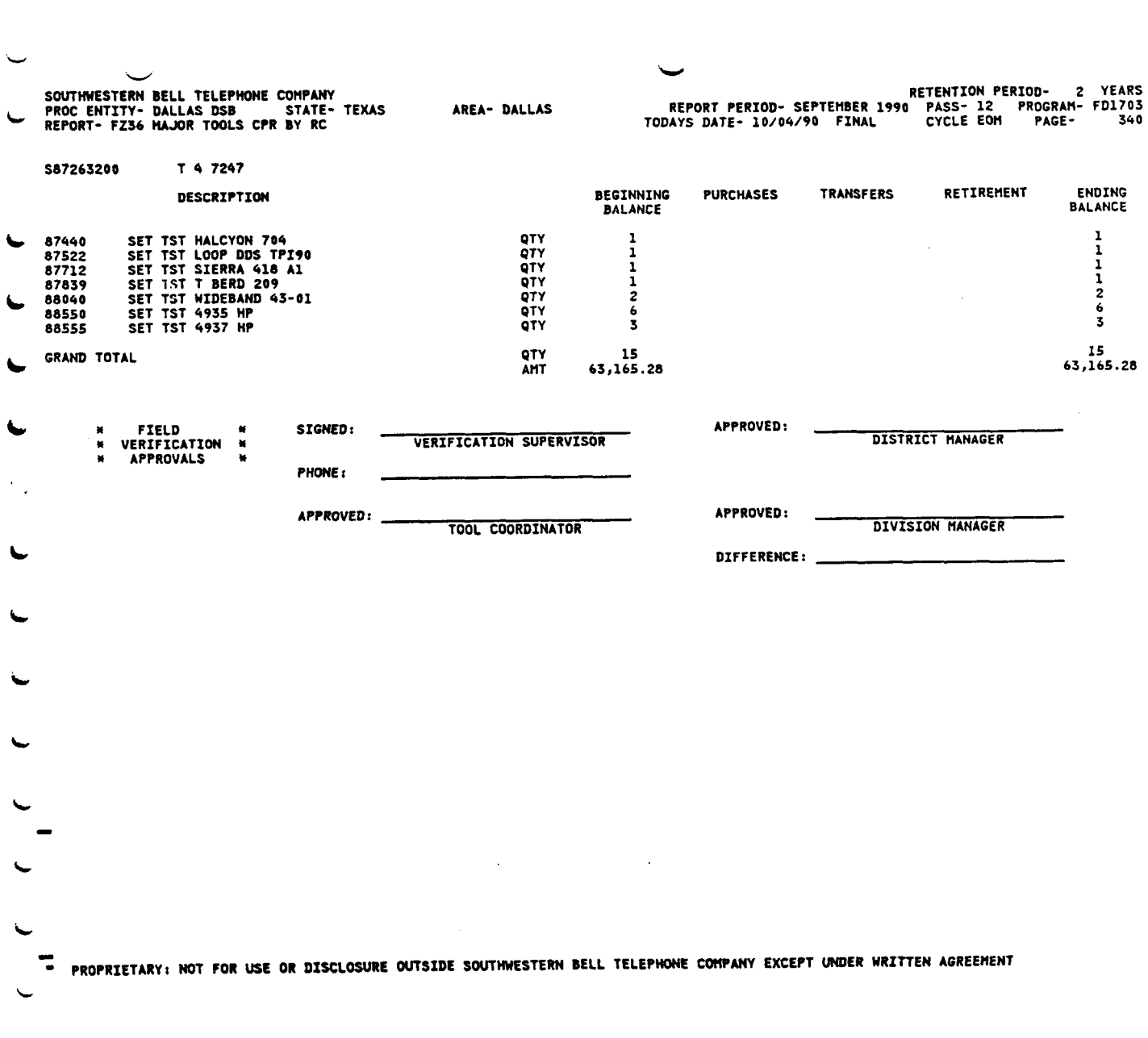

 $\sim 10^{-11}$ 

 $\ddot{\phantom{a}}$ 

# PROPRIETARY

Not for use or disclosure outside Southwestern Bell<br>Telephone Company except under written agreement.

 $\mathcal{L}$ 

I

# Exhibit 8

 $\sim 10$ 

 $\bar{\lambda}$ 

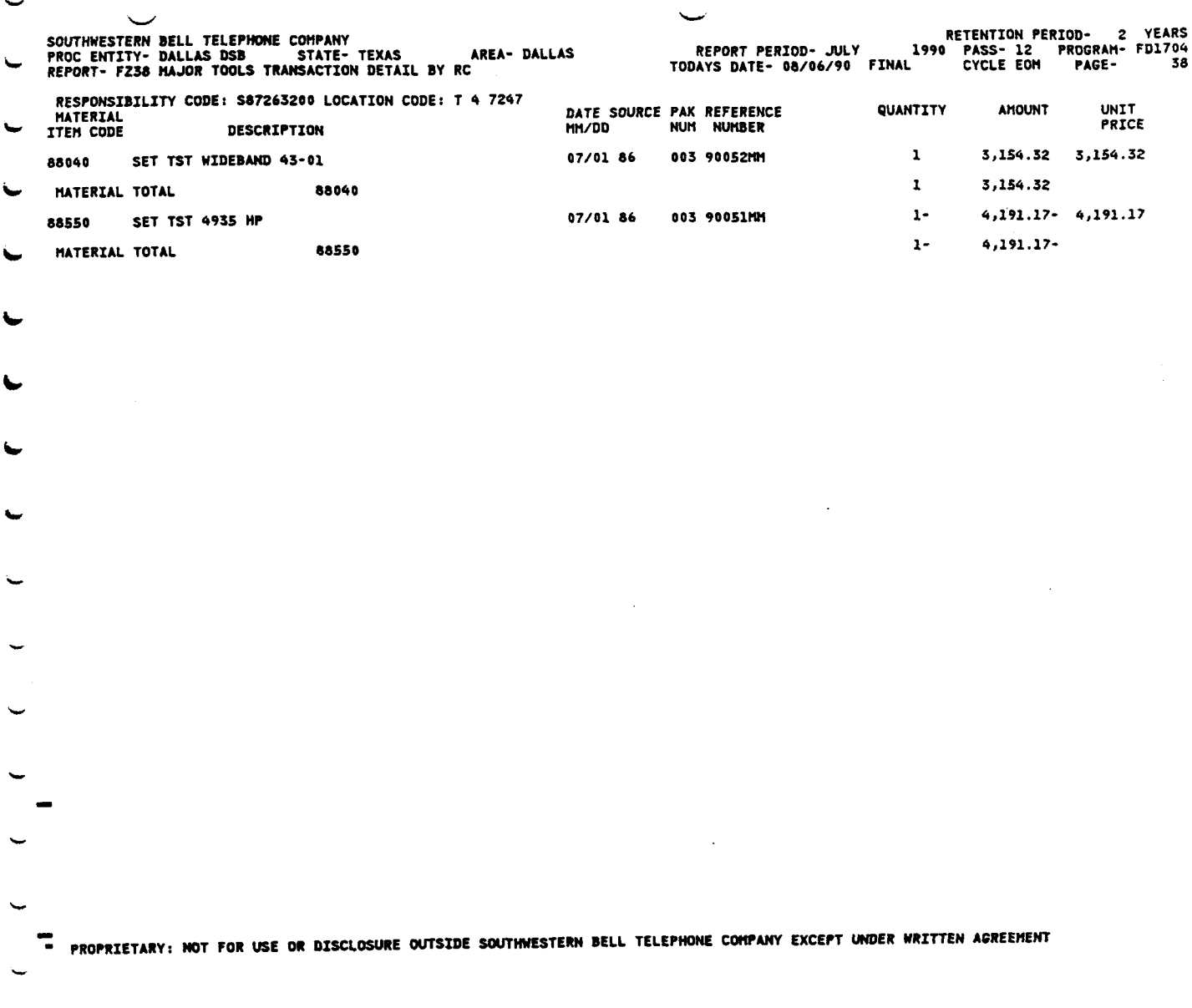

# PROPRIETARY

Not for use or disclosure outside Southwestern Bell Telephone Company except under written agreement.

 $\mathcal{A}^{\mathcal{A}}$ 

 $\sim$ 

The format of the TSO dataset (Major Tools Name and Address File) and where each field will print on the cover sheet of Reports FZ39 and FZ41 is detailed in this Performance Aid.

### TSO dataset format:

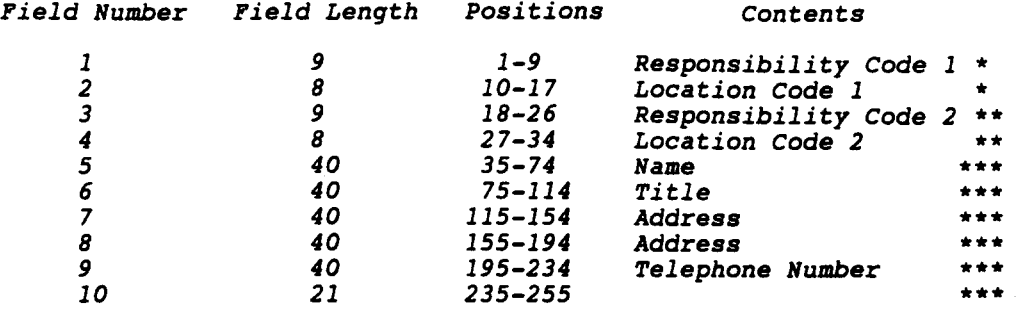

- \* The tool programs key off of RC and LC to print the cover sheets for Reports FZ39 and FZ41. Therefore, Field 1 and Field 2 should always contain RC and LC, respectively. Comptrollers should make any RC/LC changes in these fields.
- \*\* These fields will be populated by Program FZ990 when reorganizations occur. See Performance Aid PA24 for detailed procedures on how these fields are used.
- ☛☛ These fields will initially contain the data shown. However, these fields are flexible in that the contents of these fields can be changed to suit your needs. The telephone number will only be populated in the record containing the Disbursement unit's name and address.

#### PROPRIETARY

I

# Exhibit 10

# "FZ" report cover sheet format:

\*\* \* ● ☛ ● ● ☛ ☛ ☛ ☛ ☛ ☛ ☛  $\bullet$ ● ● ☛ ● ● '\* ● ● ● \*\* \* \* ● \* \* DISTRIBUTE THIS REPORT TO: Responsibility Code Alocation Code **\*** (Field 5) (Field 6) (Field 7) (Field 8) (Field 9) (Field 10) ● ☛☛☛☛☛☛☛ ☛☛☛☛☛☛☛☛ \* \* \* \* \* \* \* \* \* \* \* \* \* \* \* \* ● ● ● ☛ ● ☛ ☛ ● ● ☛ ● ☛ ●

CORRECTIONS TO THE ABOVE DATA SHOULD BE SUBMITTED BY RETURNING THIS PAGE WITH CORRECTIONS NOTED TO THE TOOL COORDINATOR WHO WILL THEN SUBMIT THE INFORMATION TO THE DISBURSEMENT UNIT WHOSE ADDRESS APPEARS BELOW:

(Field 5) (Field 6) (Field 7) (Field 8) (Field 9) (Field 10)

NOTE: The Responsibility Code (RC) and Location Code (LC) printed on the cover sheet will be the same RC/LC printed on the associated tOOl repOrt.

#### PROPRIETARY

 $\mathbb{R}$ 

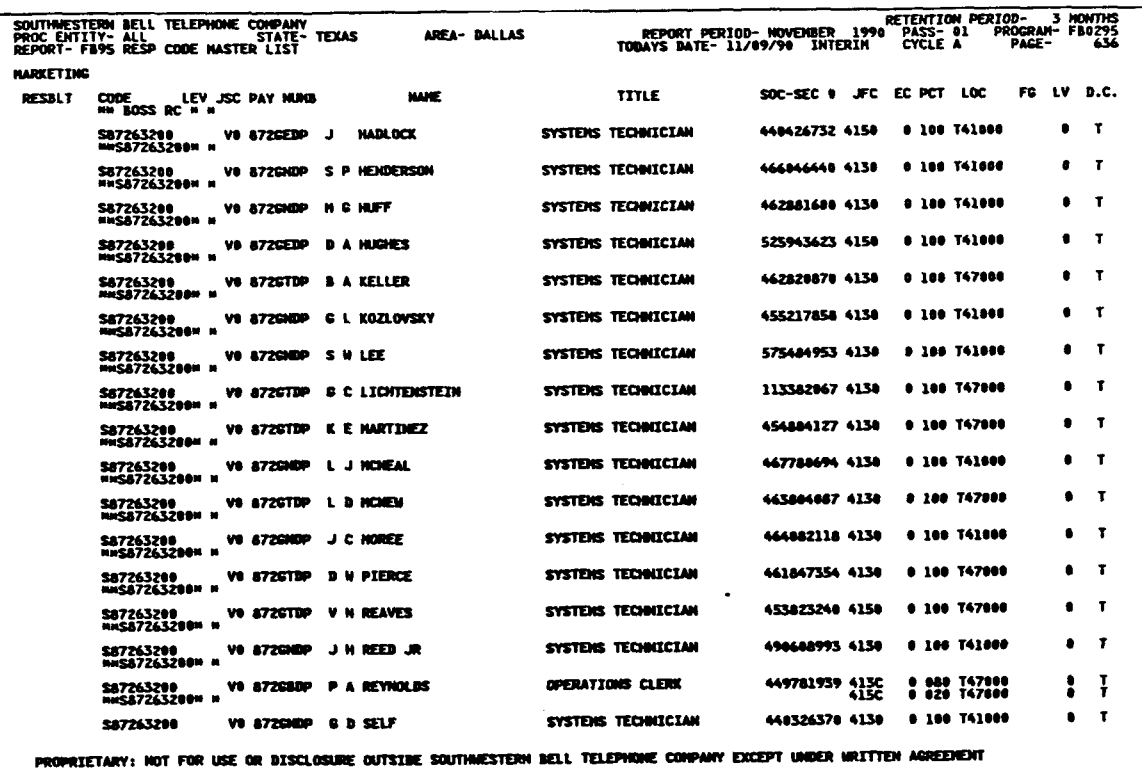

# PROPRIETARY

Not for use or disclosure outside Southwestern Bell<br>Telephone Company except under written agreement.

 $\sim$ 

 $\mathbf{r}$ 

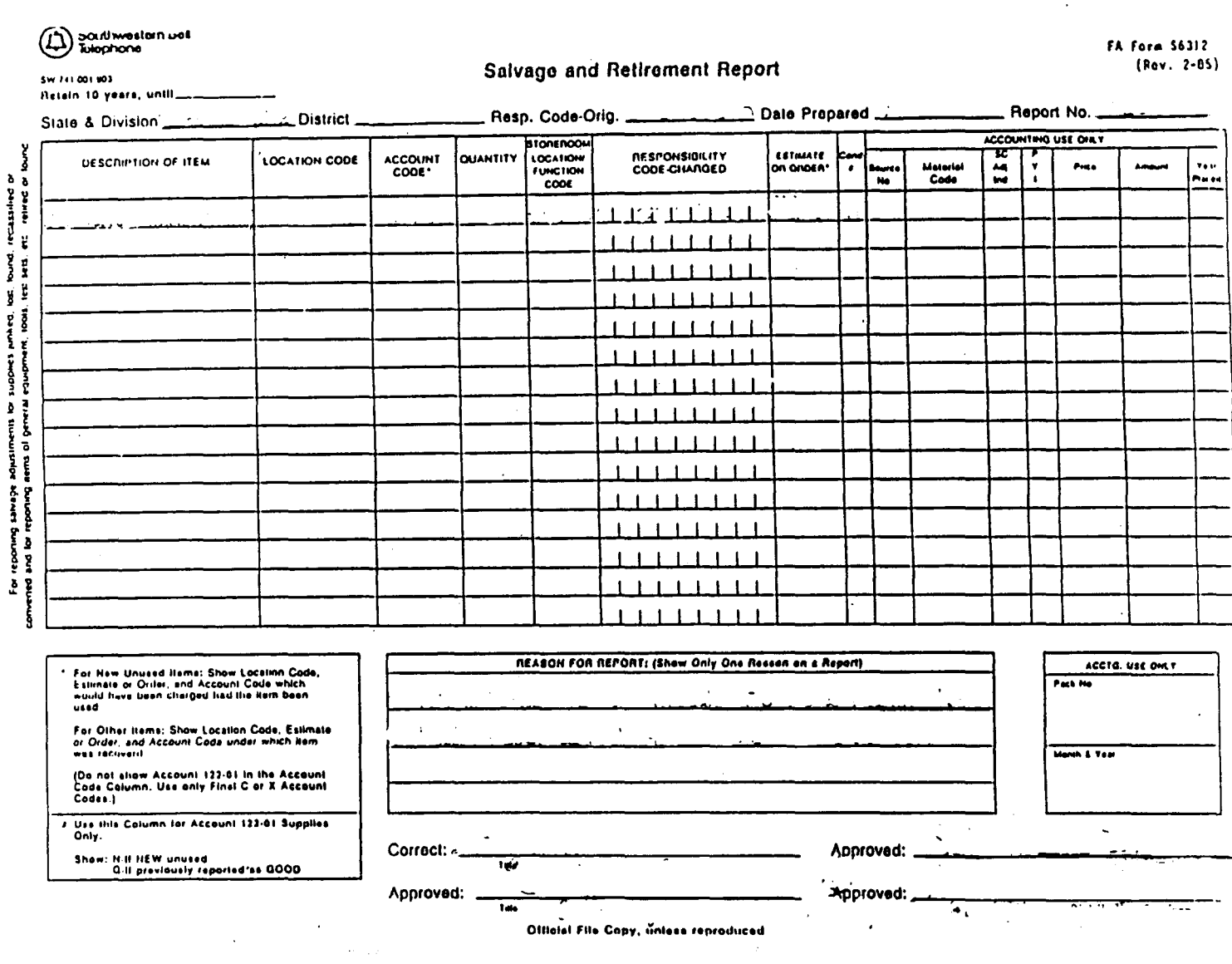

# ${\tt PROPRETARY}$

Not for use or disclosure outside Southwestern Bell<br>Telephone Company except under written agreement.

J.

 $\sim$